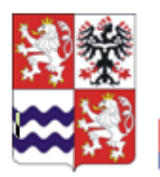

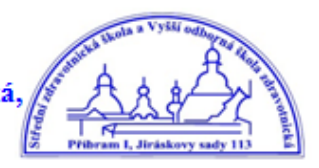

# **METODICKÉ POKYNY PRO VYPRACOVÁNÍ MATURITNÍ PRÁCE OBORU 78 – 42 – M/04 ZDRAVOTNICKÉ LYCEUM**

Vypracovala: Mgr. Marie Polívková - koordinátorka ŠVP V Příbrami 24. 2. 2016

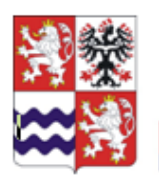

# ÚVOD

Vypracování maturitní práce a její obhajoba je nedílnou součástí maturitní zkoušky na SZŠ a VOŠZ Příbram. Cílem maturitní práce je prokázat žákovu schopnost písemně zpracovat samostatnou práci na určité téma, dokázat schopnost žáka orientovat se v literatuře, zdrojích informací a pracovat s nimi. Z hlediska obsahu by maturitní práce měla být zaměřena na vybrané téma v rámci těchto předmětů: psychologie, klinická propedeutika, výchova ke zdraví, biologie, chemie, fyzika.

# 1. STRUKTURA MATURITNÍ PRÁCE

Jednotlivé maturitní práce se mohou lišit formou zpracování, která je závislá na charakteru a cíli práce (teoretická práce, empirický výzkum,...). Následující strukturu maturitní práce je třeba považovat za všeobecnou, kterou je třeba přizpůsobit charakteru konkrétní práce. Položky v níže navržené struktuře musí být obsaženy (v uvedeném pořadí) v každé maturitní práci. Doporučený rozsah práce je min. 25 stran formátu A4 (viz. Formální pravidla) bez úvodních listů, seznamu použitých zdrojů a příloh.

- 1. Obálka (vše na střed)
- 2. Titulní list (vše na střed)
- 3. Prohlášení
- 4. Poděkování
- 5. Anotace
- 6. Obsah
- 7. Úvod (začátek číslování práce)
- 8. Teoretická část, charakteristika řešeného tématu
- 9. Praktická část, shrnutí výsledků
- 10. Závěry a doporučení
- 11. Seznam použitých zdrojů (literatura, obrázky, tabulky, grafy)
- 12. Seznam příloh

### **ad 1) Obálka**

Práce se odevzdává vázaná (kroužky, rychlovazače) ve formátu A4 a na obálce (vazbě) je uvedeno:

- Název školy (v plném oficiálním znění)
- Téma práce
- Označení díla (tj. maturitní práce)
- Křestní jméno a příjmení autora
- Rok odevzdání

Vzor obálky

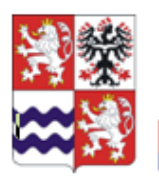

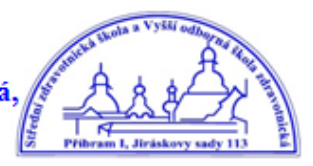

Střední zdravotnická a Vyšší odborná škola zdravotnická Příbram I, Jiráskovy sady 113

> **Infarkt myokardu** Maturitní práce

> > Alena Nová 2016

### **ad 2) Titulní list**

Vzor titulního listu

Střední zdravotnická a Vyšší odborná škola zdravotnická Příbram I, Jiráskovy sady 113

#### **Infarkt myokardu**

Maturitní práce

Alena Nová

Obor vzdělání: 78-42-M/04 Zdravotnické lyceum Vedoucí práce: Mgr. Věra Tichá

> Datum odevzdání: Datum obhajoby:

> > Příbram 2016

#### **ad 3) Prohlášení** – umístěno v **dolní třetině** stránky

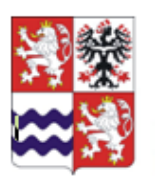

Střední zdravotnická škola a Vyšší odborná škola zdravotnická, Středočeský kraj Příbram I, Jiráskovy sady 113

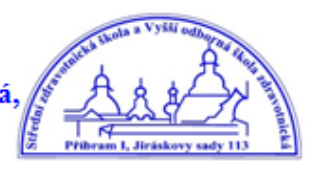

Vzor prohlášení

Česné prohlášení

Prohlašuji, tímto čestně, že jsem maturitní práci vypracoval/a samostatně a pro její realizaci použil/a výhradně poznatků, jejichž zdroje jsou uvedeny v příslušném seznamu. Choval jsem se tak plně v souladu se zákonem č. 121/2000 Sb., o právu autorském. V Příbrami dne:

Podpis autora:

**ad 4) Poděkování** za projevenou pomoc vedoucímu práce je slušností, ale ne povinností. V každém případě by nemělo být delší než několik řádků.

**ad** 5) Anotace je napsána na samostatném listu a má rozsah 10 až 15 řádků. Vystihuje stručně obsah práce, její klíčovou myšlenku, závěry, ke kterým zpracovatel dospěl, případně náměty a doporučení.

#### **ad 6) Obsah**

**Ve vygenerovaném obsahu (nutnost v textu důsledně dodržovat strukturu stylů -Nadpis 1, Nadpis 2 .... )** představuje autor osnovu práce v logicky uspořádané struktuře. Desetinné číslování kapitol se provádí arabskými číslicemi a člení se do maximálně tří úrovní kapitol. Vzor obsahu (v pravé části je odkaz na stránku)

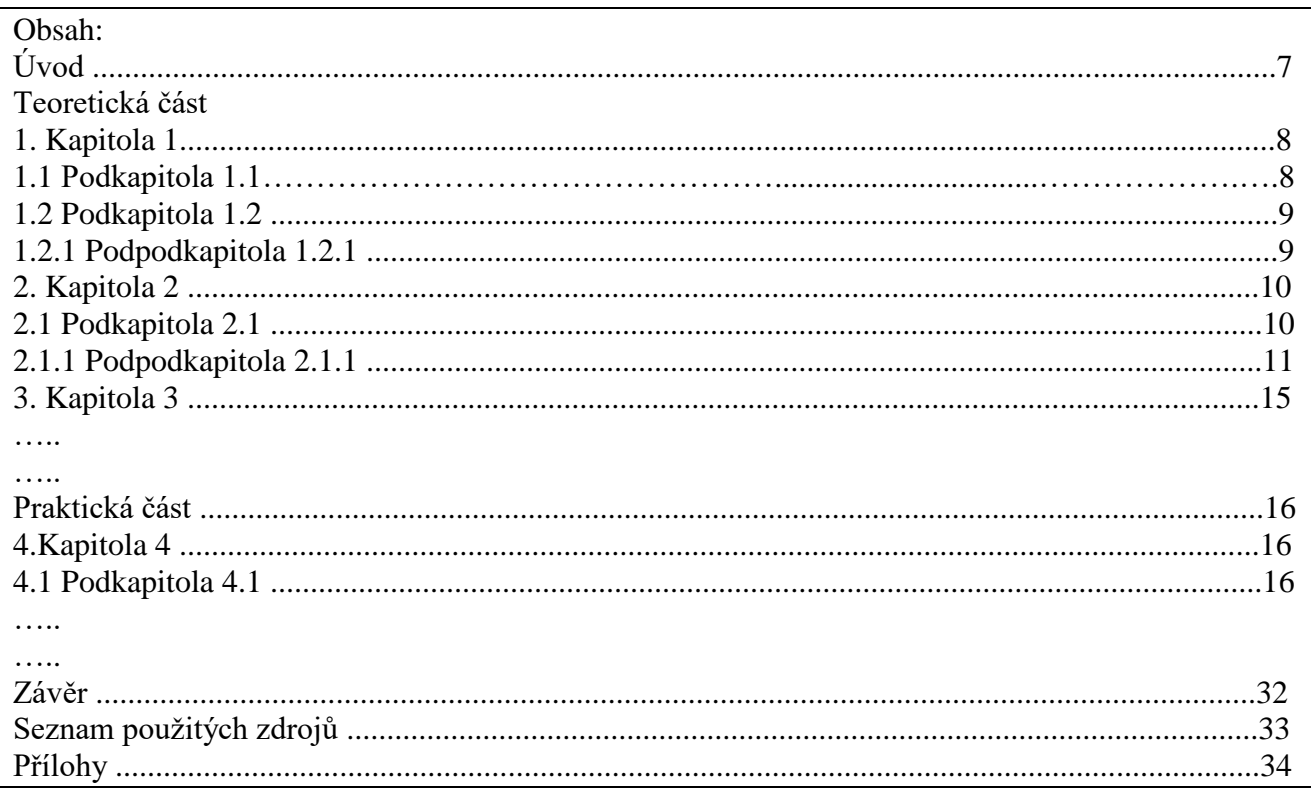

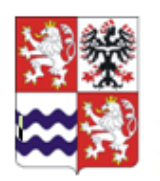

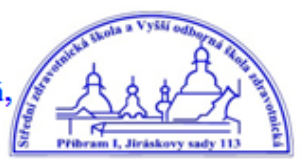

# **ad 7) Úvod**

Nadpis kapitoly Úvod se nečísluje, ale začíná zde číslování stránek (stránka, na které je nadpis Úvod bude mít číslo následující po poslední stránce Obsahu). Obsahuje zpravidla důvody autora, které ho vedly k výběru daného tématu. Úvod vysvětluje situaci a otázky, které budou v maturitní práci řešeny. V úvodu by měly být uvedeny používané metody získávání dat (dotazník, řízen rozhovor, pozorování, měření, anketa aj.) a zejména pak stanovení cíle (cíl ) práce.

### **ad 8) Teoretická část**

Text kapitoly obsahuje teoretické informace o problematice, zahrnuje poznatky získané studiem literatury a jejich kritické zhodnocení ve vztahu k řešenému problému. Uspořádání do kapitol a podkapitol respektuje desetinné třídění. Názvy jednotlivých kapitol a podkapitol musí být uvedeny v Obsahu maturitní práce. Platí zásada, že za kapitolu či podkapitolu lze považovat souvislý text, který je relativně uzavřeným samostatným celkem, tedy textem širšího rozsahu (nikoliv několik řádků, nebo jeden kratší odstavec).

Hlavním zdrojem informací musí být literatura, minimum je 5 literárních zdrojů. Informace získané ze zdrojů je nutné citovat (viz. Citace zdrojů). Pro vygenerování všech citací použijte následující stránku: [http://citace.com/generator.php.](http://citace.com/generator.php)

#### **ad 9) Praktická část**

Obsahuje souhrn vlastních výsledků získaných v průběhu řešení problému. Vlastní řešení dokládá žák zpravidla v několika kapitolách. Podle charakteru práce musí žák uvážit, zda informace netextové povahy (tabulky, obrázky, grafy atd.) bude uvádět přímo v textu, nebo je zařadí až za celou práci ve formě příloh, či bude kombinovat oba způsoby.

Nadpisy Teoretická část a Praktická část **nečíslujeme** (stejně jako Úvod, Závěr, Seznam použitých zdrojů, Přílohy).

### **ad 10) Závěr**

Spolu s úvodem je tato část nejčastěji čtena, a proto vyžaduje pečlivé vypracování a formulaci. V závěru práce autor charakterizuje práci jako celek, uvádí stručně a výstižně cíl a výsledky, ke kterým dospěl. Případně odpovídá na otázky, které byly v teoretické části zformulovány jako pracovní hypotéza. Je vhodné naznačit i případné další (popř. alternativní) možnosti zkoumání dané problematiky, vyhodnotit smysl celé práce (zobecnění, je možné vyjádřit i své osobní stanovisko).

### **ad 11) Seznam použitých zdrojů**

Zahrnuje všechny knižní, časopisecké a elektronické odborné prameny. Jednotlivé tituly v tomto seznamu se řadí podle abecedy, zpravidla podle příjmení autorů. Pokud je autorů víc než tři, uvádí se pouze hlavní autor. Akademické tituly autorů se do seznamu zdrojů nepíší. Citace a jejich vyznačení do textu se řídí postupem podle ČSN ISO 690 Bibliografické citace z roku 1996 (podrobněji viz. Citace zdrojů).

#### **ad 12) Seznam příloh**

Seznam příloh začíná na samostatné stránce, kde jsou uvedeny názvy a čísla jednotlivých příloh – tabulek, grafů, obrázků apod. Na této stránce končí číslování stránek maturitní práce. Konkrétní přílohy uvádíme až na následujících stránkách (tyto stránky se již nečíslují).

U každé přílohy musí být nadpis Příloha a pořadí přílohy (např. Příloha č.1). Počet příloh musí být v adekvátním počtu k rozsahu práce.

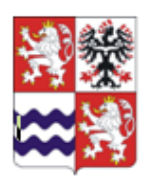

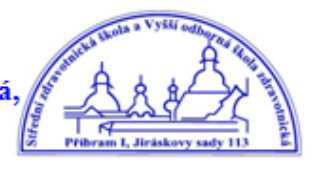

# 2. FORMÁLNÍ PRAVIDLA PRO VYPRACOVÁNÍ MATURITNÍ PRÁCE

# **Text, písmo, řádkování**

- Maturitní práce je odbornou prací a musí být psána spisovným jazykem, odborným stylem, bez emocionálních projevů. Odborný styl se vyznačuje úsporností, maximální přesností, jednoznačností a úplností vyjadřování.
- Celá práce se píše ve stejné osobě (nejčastěji v první osobě množného čísla tzv. "plurál skromnosti").
- Text by měl být výrazně členěn nadpisy, měl by mít jasnou strukturu.
- Text se tiskne na bílé listy formátu A4 pouze po jedné straně papíru.
- Barva písma černá v celém dokumentu.
- Velikost písma 12, typ Times New Roman pro vlastní text, nadpisy mají vhodně zvolenou velikost, zásadně se nepoužívají písma dekorativní.
- Pro vyznačení důležitých slov a při citování používáme *kurzívu*.
- **Podtržení** a **p r o k l á d á n í** v maturitní práci nepoužíváme.
- Řádkování je 1,5 a vzhled stránky: levý okraj 35mm, pravý okraj 20 mm, horní okraj 30mm, dolní okraj 25 mm.

# **Odstavce, záhlaví, zápatí**

- Odstavce zarovnáváme doleva, u souvislého textu používáme oboustranné zarovnání.
- Odstavec zvýrazňujeme: odsazením prvního řádku do vzdálenosti 10 mm, vložením mezery za odstavcem (např. 6 bodů).
- Vázání odstavců a hlídání osamocených řádků zadáme jako vlastnost příslušného stylu odstavce (*Nabídka-Formát-Odstavec-Tok textu*).
- Do záhlaví můžeme vložit např. název práce, název kapitoly, jméno a příjmení autora (zarovnání vpravo).
- Do zápatí uvedeme číslo stránky (povinné), zarovnání na střed.

# **Číslování stránek, nadpisy kapitol, ukončování stránek**

- Obálka práce nemá číslo.
- Titulní list práce má číslo 1, ale nezobrazuje se.
- Čísla následujících stran (po Titulním listu) se nezobrazují.
- Zobrazuje se číslem v zápatí až první stránka Úvodu a to číslem následujícím po poslední stránce Obsahu.
- Nadpisy mají přiřazeny styly pojmenované Nadpis 1, Nadpis 2..(podle toho o jakou úroveň nadpisu se jedná). Důrazně doporučujeme vytvářet nadpisy pomocí stylů, neboť si tím zjednodušíte formální úpravu práce.
- Více než tři úrovně nadpisů nepoužíváme.
- V případě, že chceme změnit vzhled nadpisů, předefinujeme jejich styl pomocí *Domůzáložka Styly-Styl…-pravé tlačítko myši Změnit.*

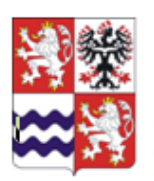

Střední zdravotnická škola a Vyšší odborná škola zdravotnická, Středočeský kraj Příbram I, Jiráskovy sady 113

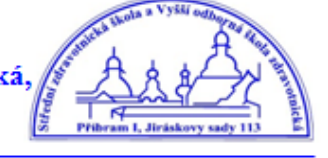

- Automaticky vytvořený obsah práce pak na stránce, kde chceme obsah mít, vložíme pomocí *Reference-záložka Stránky-Vlastní obsah.*
- Nadpisy nejvyšší úrovně (tj. se stylem Nadpis 1) musí vždy začínat na nové stránce pomocí *Úprava stylu-Odstavce-Tok textu-zatrhnout Vložit konec stránky před.*
- Pro ukončení stránky nepoužíváme Enter, ale používáme funkci Konec stránky pomocí *Vložení-záložka Stránky-Konec stránky.*

# **Odrážky, předložky a spojky na koncích řádků, tvrdá mezera, dělení slov**

- Na konci řádku by neměla zůstat jednopísmenná předložka  $(v, s, k, z, u, o)$ , nejlépe ani spojka *i,* (malé *a* se toleruje), to provedeme vložením tvrdé (nezlomitelné) mezery.
- "Tvrdá" mezera se vkládá ve Wordu kombinací kláves Shift+Ctrl+mezerník, nebo svým kódem Alt+0160.
- Dělení slov necháváme vždy na editoru, nikdy nevkládáme dělítka ručně, dělením nesmí vzniknout slovo nežádoucího významu (kni-hovna).

# **Obrázky**

- Do textu práce vkládáme zpravidla naskenované obrázky a další grafické prvky (grafy, diagramy atd.), které tiskneme spolu s textem.
- Grafické prvky maturitní práce (obrázky, tabulky, grafy) číslujeme a v textu uvedeme na daný obrázek odvolávku v podobě popisu, vysvětlení apod.
- · Popisky obrázků a grafů píšeme menším písmem než je základní text a nepíšeme za nimi tečku.
- Objemnější grafické prvky je vhodné uvádět jako Přílohy, které se číslují.

# **Interpunkce**

- *Tečka* se píše hned za předchozí slovo bez mezery, mezera následuje po ní. Nepíše se za nadpisy. Pokud věta končí zkratkou, která má u sebe tečku, další tečka se již nepíše. (Pokud je v závorce celá věta, píše se tečka do závorky.) Pokud je v závorce jen část věty, píše se tečka za závorku (třeba tady).
- *Čárka* se píše hned za předchozí slovo bez mezery, mezera následuje po ní.
- *Dvojtečka, středník, otazník, vykřičník* se píší hned za slovo a za nimi se píše mezera. Dvojtečka ve významu dělení se píše s mezerami  $(6:3=2)$ , ve významu sportovního výsledku bez mezer (1:0).
- *Závorky a uvozovky* se neoddělují mezerou od textu uvnitř ("tj. píší se takto"), *uvozovky dole* (kód Alt+0132) mají tvar malinkých devítek: " *uvozovky nahoře* (kód Alt+0147) mají tvar malinkých šestek: "
- *Lomítko* se přisazuje z obou stran těsně, bez mezery (2015/2016).
- *Pomlčka* (kód Alt+0150) není na klávesnici, tam je spojovník, který je kratší než pomlčka.
- *Spojovník* se přisazuje těsně bez mezery (česko-slovenský).
- *Procento (%)* se od čísla odděluje nezlomitelnou mezerou.

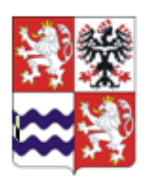

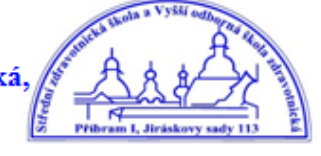

- *Čísla desetinná* se zapisují s desetinnou čárkou (3,14). Tisíce a miliony se oddělují (nezlomitelnou) mezerou (10 650 834 lidí).
- *Datum* se píše s nezlomitelnými mezerami a čas bez mezer (9.05), rok se má psát jen čtyřmístně (2016).

### **Citace zdrojů**

- Je údaj ve formě bibliografického záznamu, umístěný buď v textu, nebo za textem.
- Slouží k rychlé identifikaci dokumentu, ze kterého autor text vybral nebo použil citát, parafrázovanou myšlenku, či informaci.
- Citovat se musí obrázky, grafy či tabulky pokud nejsou dílem autora.
- Pro vygenerování všech citací použijte následující stránku, která je v souladu s ČSN ISO 690 (01 0197 Bibliografické citace: [http://citace.com/generator.php.](http://citace.com/generator.php)
- Používejte citaci pomocí poznámek pod čarou: za každým místem v citovaném textu se umístí číslice v horním indexu, která se vztahuje ke zdroji umístěnému na téže stránce pod čarou pod stejným číslem.
- Citace pomocí poznámek pod čarou mají podobu zkráceného bibliografického záznamu (jméno autora, název díla, místo a rok vydání).

### **Digitální exempláře děl**

- Jsou uloženy výhradně ve formátu Adobe Acrobat (\*.PDF či PDF/A).
- Autor díla není oprávněn použít softwarové nástroje pro zabezpečení díla, ani dílo opatřit heslem
- Stránky jsou generovány v rozměru A4
- Soubor tvořící dílo bude nazván příjmením, ročníkem a rokem maturity žáka (např. novakova\_4ZL\_2016.pdf).

Autor je povinen zajistit, aby text práce byl z hlediska stylistického a pravopisného na odpovídající úrovni. Text by měl být v souladu s typografickými pravidly. Poznámka: úprava, vzhled a přehlednost jsou nedílnou součástí hodnocení práce.

# 3. ZÁVĚR

Žák se řídí metodickými pokyny pro vypracování maturitní práce a zadáním maturitní práce. Vedoucí práce stanoví formu spolupráce s žákem (např. termíny a počet konzultací), kterou je žák povinen dodržet. Z konzultací vedoucí práce vyhotovuje záznam.

Žák odevzdá maturitní práci:

- 1x v tištěné podobě svázanou (kroužky).
- 1x v elektronické podobě na CD nebo DVD ve formátu PDF s popisem.

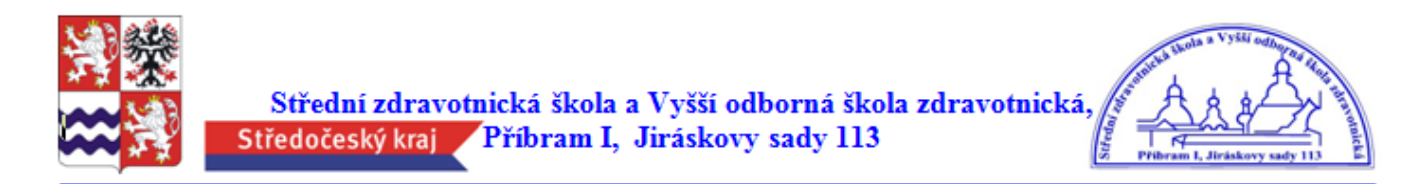

Další potřebné údaje týkající se obhajoby maturitní práce před zkušební komisí jsou obsaženy v §15 vyhlášky č. 177/2009 Sb.

Obhajoby maturitní práce se zúčastňují členové zkušební komise. V úvodu obhajoby se žák představí a uvede název své práce. Přednese stručný referát o své práci. Hovoří pomaleji a s jasnou koncepcí a strukturou (vhodné nacvičit výstup předem). Příprava k obhajobě maturitní práce trvá nejméně 5 minut. Obhajoba maturitní práce trvá nejdéle 30 minut.

Při hodnocení maturitní práce se zkušební komise zaměřuje na vlastí obsah práce, formální zpracování práce a její obhajobu.

V Příbrami dne: 1. 3. 2016

Schválil: Mgr. Václav Kočovský, v.r. ředitel školy